## Contributions to Donations Quick Reference Guide

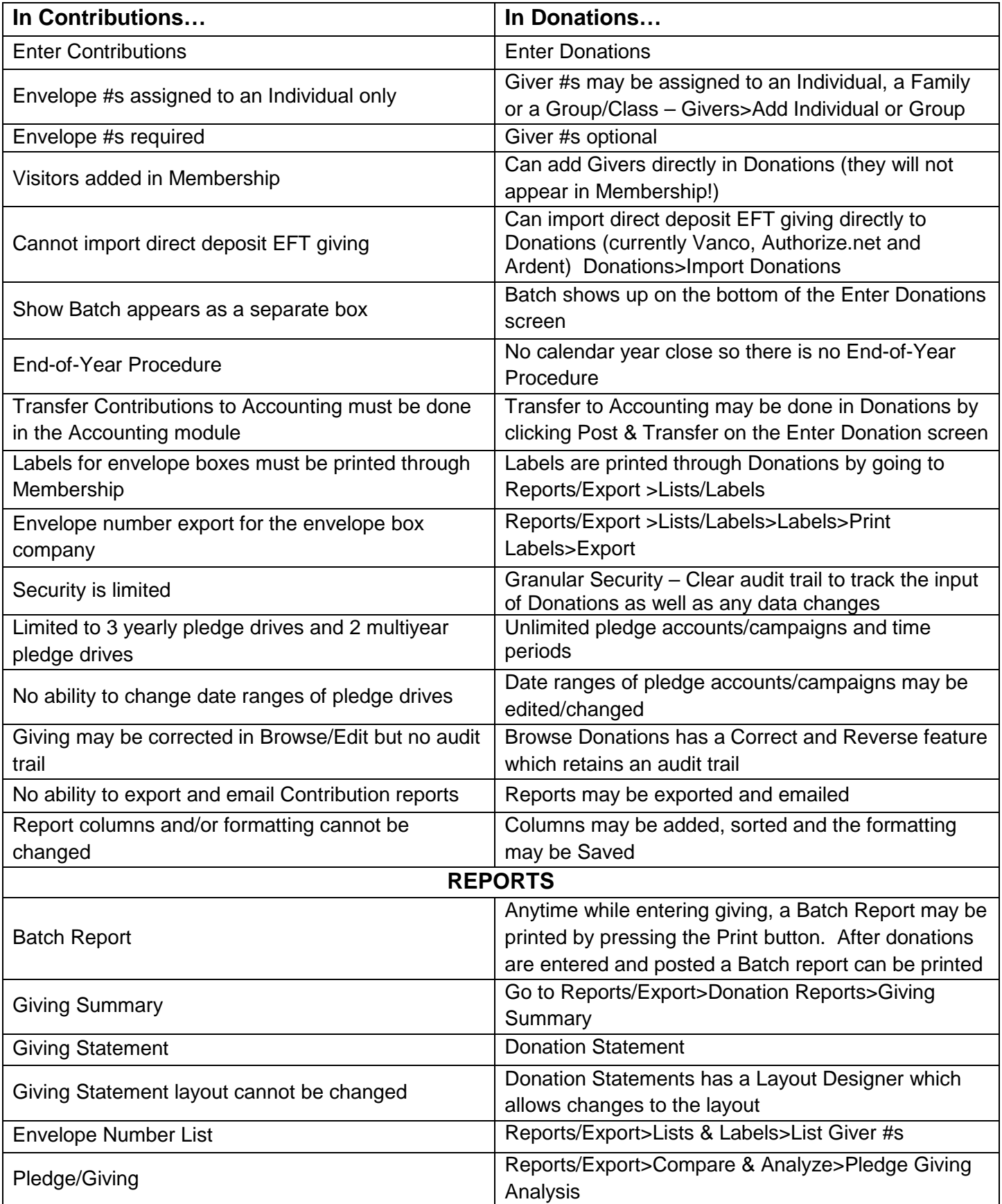